## hdk

Zürcher Hochschule der Künste Zürcher Fachhochschule —

Erstellungsdatum: 26.04.2024 03:27

## Digital Skills

Digital Skills

—

 $\overline{\phantom{a}}$ 

Einführung in die digitale Verarbeitung von Bild und Text für Print und Screen mit Photoshop, InDesign und Acrobat.

Angebot für

Bisheriges Studienmodell > Design > Bachelor Design > Knowledge Visualization > 1. Semester

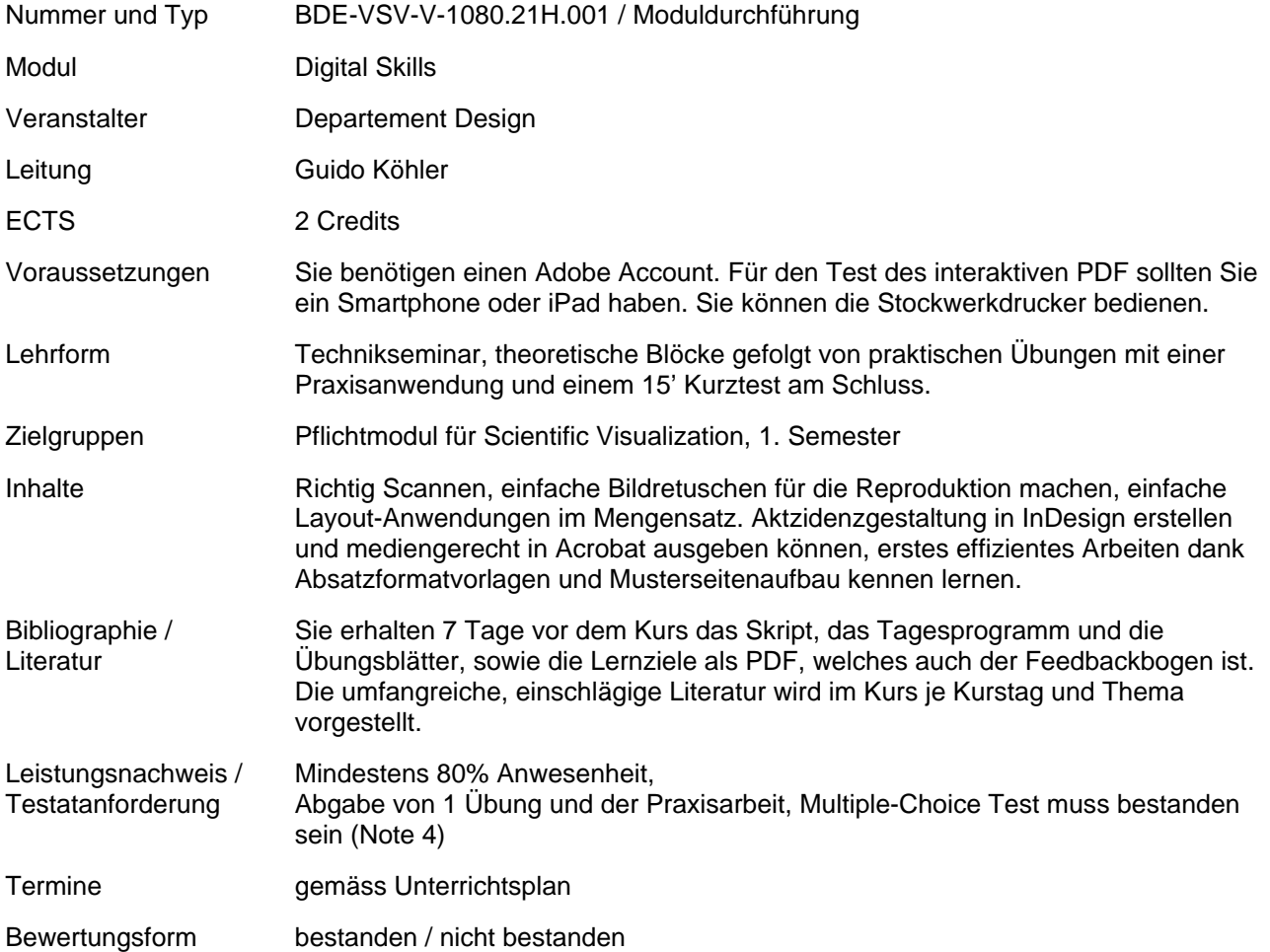